# Zoom Best Practice and Sample Scenarios

# General Best Practices

### 1. **Setup for security and privacy before you start**

- Create zoom settings that can best protect your audience's personal data and make a safe meeting space
- Review your default account settings in the browser-based version of Zoom and disable any features not being used in the program

### 2. **Make the most of the time before your program starts**

- Use the waiting room to let patrons 'arrive' early
- Setup the 'Zoom Waiting Room' with a library logo
- Send people a message in the waiting room letting them know they are in the right place.
- Consider having a Welcome Slide shared on your screen as you let people into the room - this is better for adult programs.

#### 3. **Manage expectations early and often with your audience**

- State the ground rules for who can talk and when, when to un-mute mics, expectations if video is necessary or desired etc. -- remember each program is different
- Explain who the co-host is and how they can help
- Have kids practice responding by using the reaction buttons and chat feature.

#### 4. **Have a Co-host whenever possible**

- The 2nd staff person assists with questions in chat, manages the room, and offers support to individual patrons to avoid distracting the primary staff person from the main program presentation
- Provides back-up in the case that the primary presenter loses their internet connection. Co-host should have program outline and supplies in case they have to take over.

#### 5. **Do not use tools you do not need**

- Disable or discourage the use of any tool you do not intend to use
- Things to consider: Do you want typing in chat, screen-sharing, white board use, webcam enabled, or participant mics turned on?

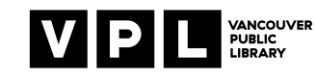

- 6. **Have a basic plan for bad situations**
	- Make brief notes to yourself to note how you want to handle certain problems like a racist comment, someone not turning off their mic, etc. How you handle situations will depend on the audience and program. Discuss with your co-host before the program.

# **Sample Scenarios**

### **Technical Difficulties**

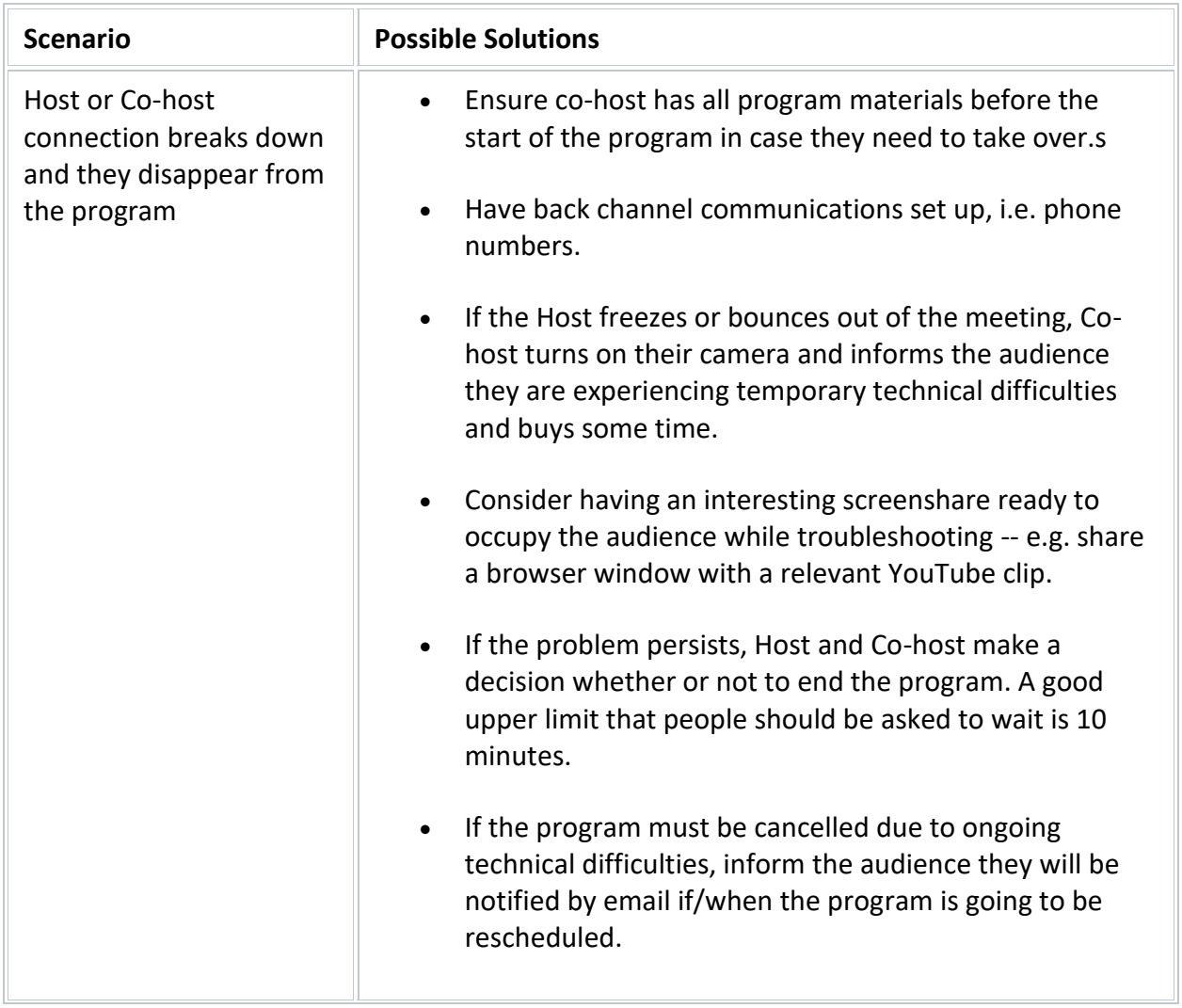

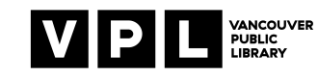

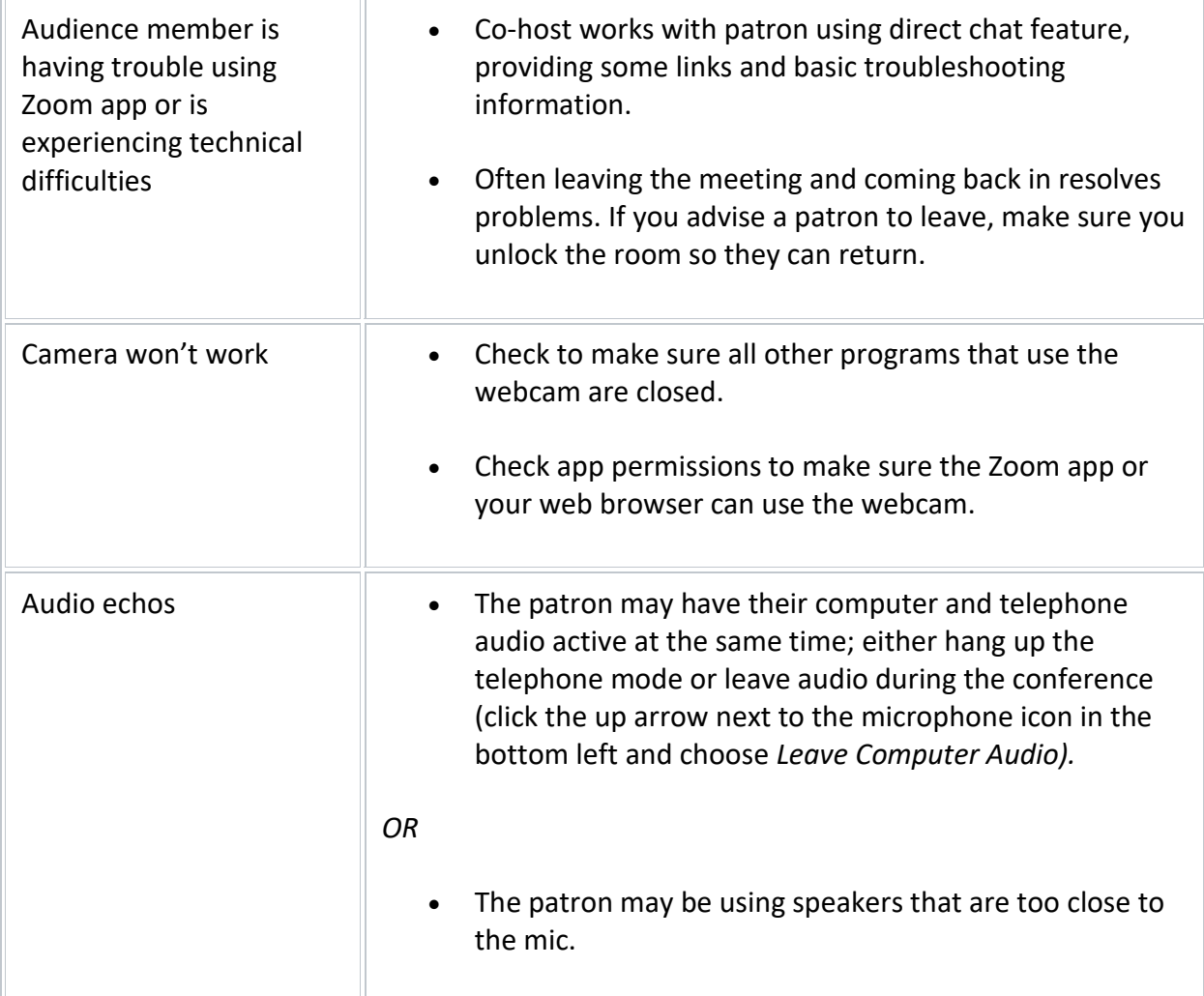

Notes: Zoom requires a lot of bandwidth. Spotty or slow internet can result in a poor user experience that is largely beyond our control. If one participant finds the video slow/choppy but no others have this same problem, it is their individual connection. One solution we can suggest is that they turn off or close any applications, programs or websites that may be hogging their connection. Beyond this, do not try to troubleshoot network issues with participants.

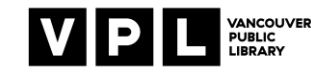

### **Privacy and Security**

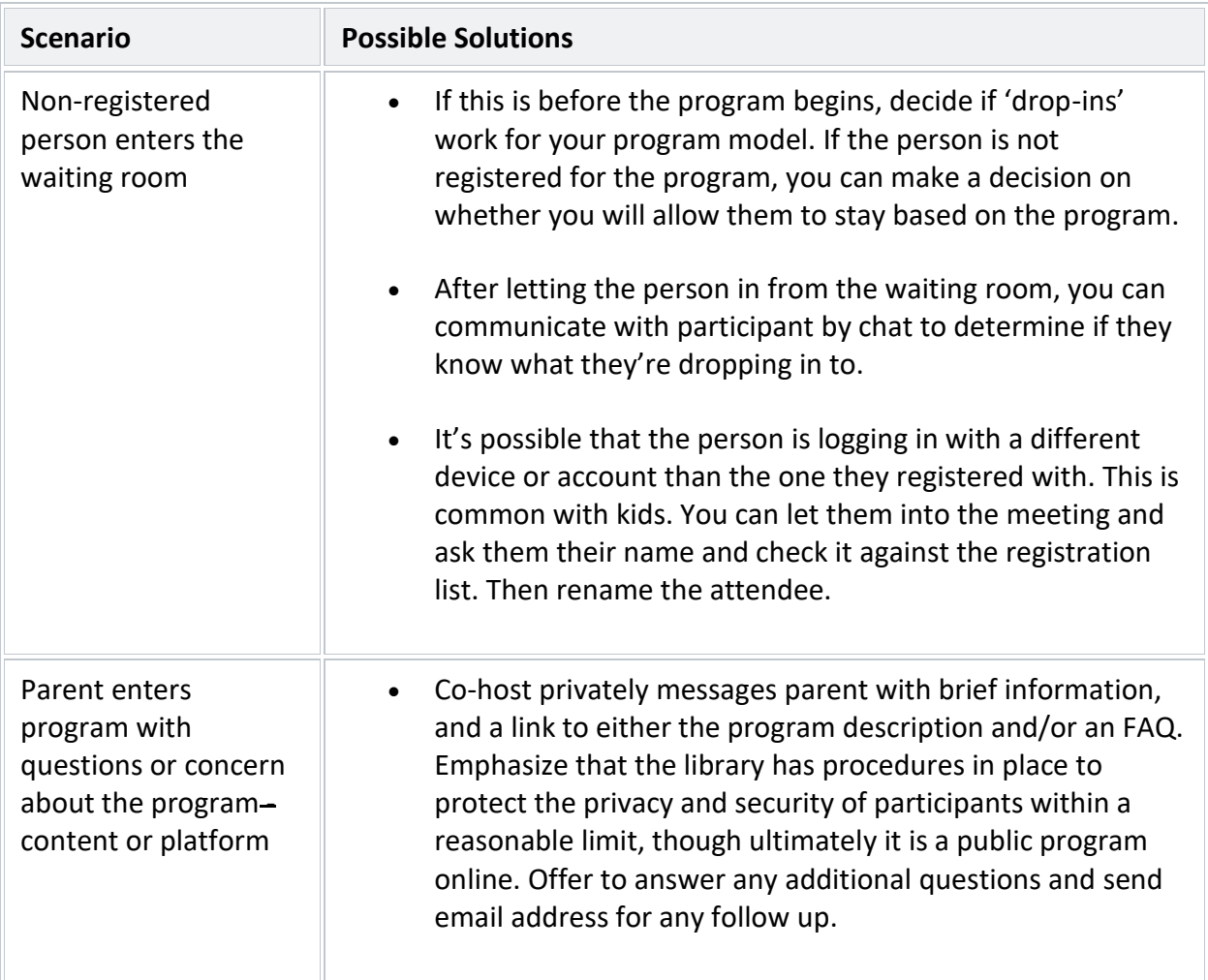

Notes: It is the library's duty to protect our patrons' privacy to the best of our abilities. Zoom has had issues with user security, and our guidelines provide information about how to leverage Zoom features to increase data protection.

The ALSC blog produced this excellent primer at the beginning of the Covid-19 pandemic: <https://www.alsc.ala.org/blog/2020/04/virtual-programming-and-patron-privacy/>

Best practices include educating our users (and their parents and caregivers) on how best to protect their data. We recommend online programmers know the basics of how their platforms collect and use personal information. Remind the audience the meeting is NOT being recorded.

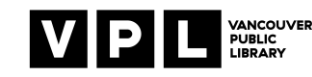

### **Communication: Video and Voice Chat**

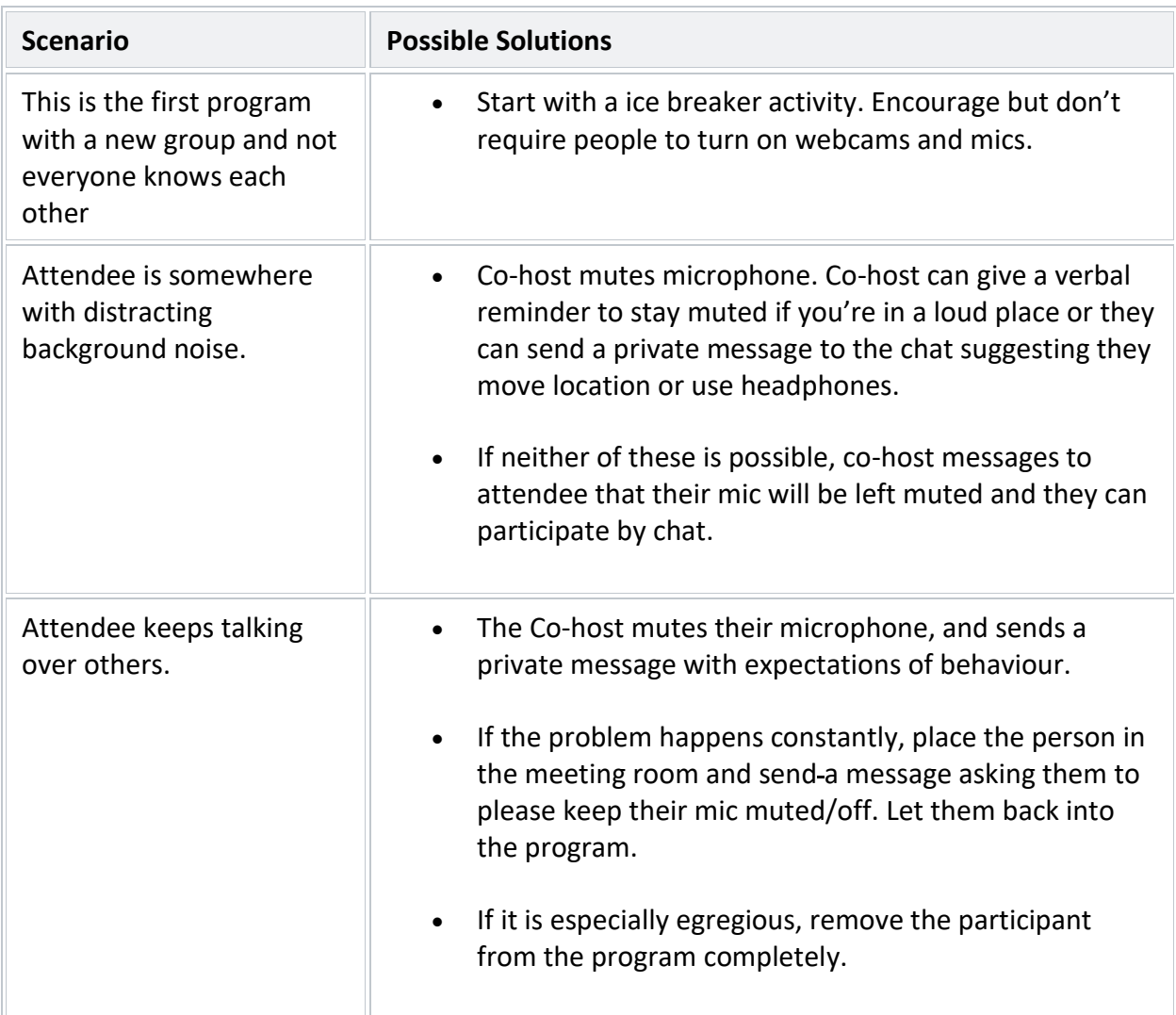

Notes: Audience members may not wish to be on camera. Make a decision whether to require camera participation at the beginning or throughout the meeting.

### **Communication: Text Chat**

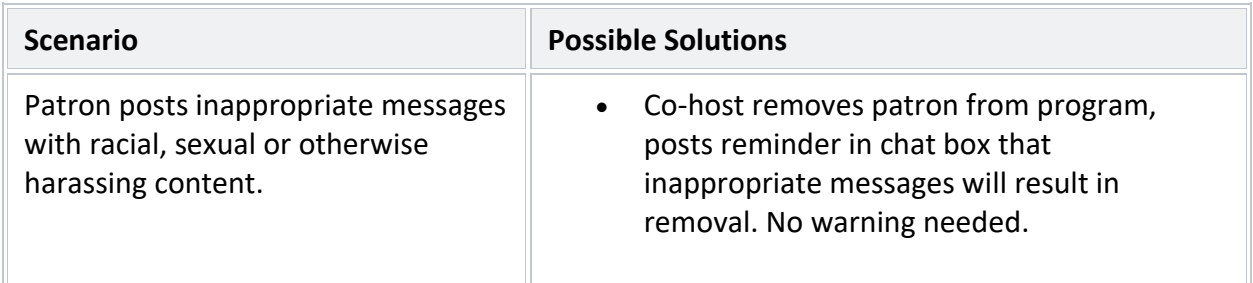

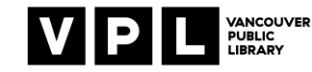

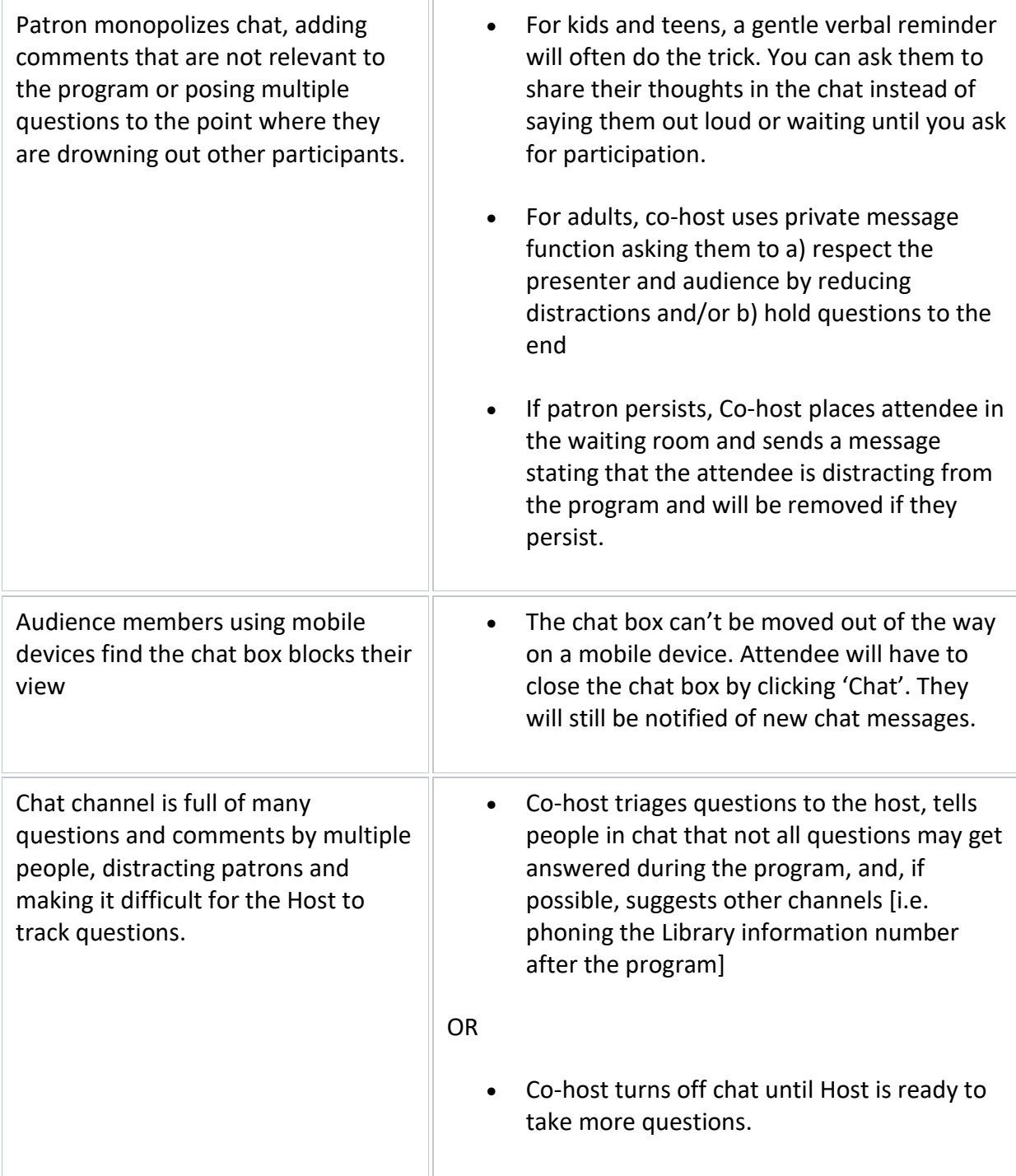

Notes: Text chat is a good way to allow for audience members to ask questions or share information, especially for the camera shy. However, text can be misused or disruptive. At this time, offensive chat messages cannot be removed from the chat window in Zoom.

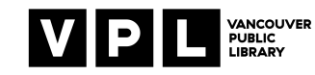

# **Screenshare, Annotation**

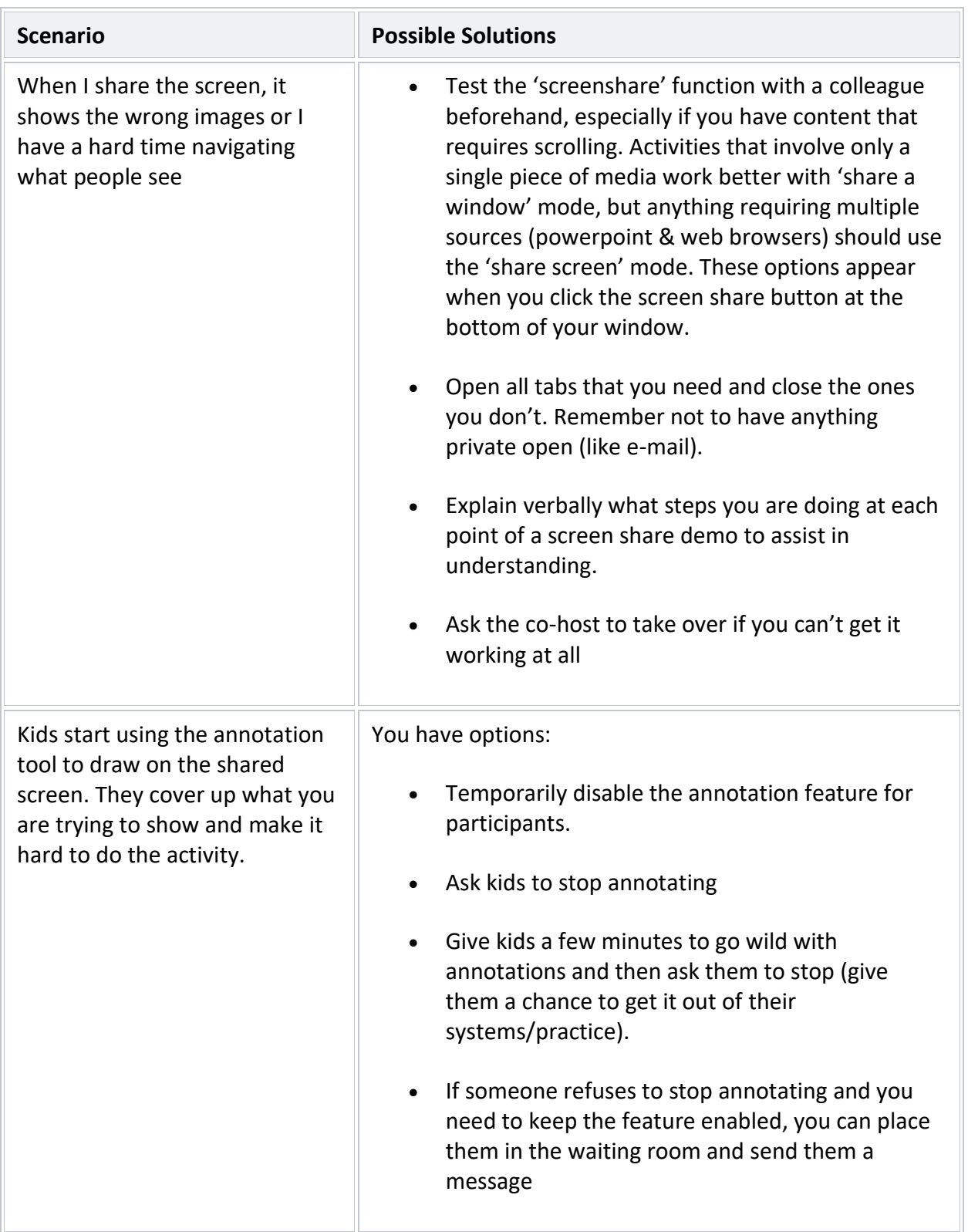

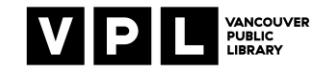

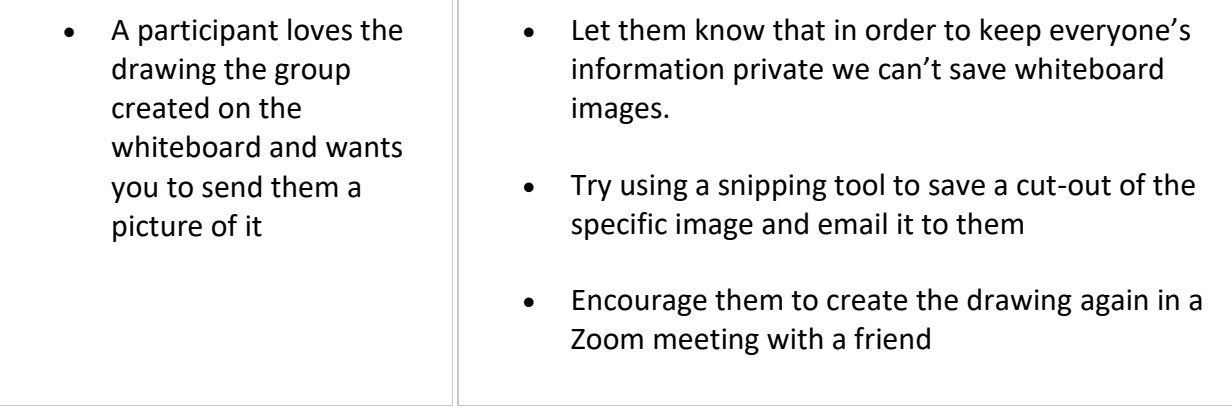

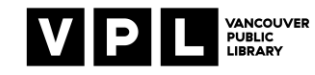